## **Atividades**

Instale e configure um servidor Web com dois domínios virtuais hipotéticos www.alfa.com.br e www.beta.com.br. Serão necessárias três máquinas virtuais (sugestão: **não reutilize** VMs dos exercícios anteriores, para evitar confusões):

- VM1 : uma máquina virtual com o servidor DNS, configurada como mestre dos domínios alfa.com.br e beta.com.br e como servidor de DNS para VM2 e VM3.
- VM2 : uma máquina virtual com o servidor HTTP, configurado para atender os dois domínios virtuais. Cada domínio virtual deverá ter ao menos uma página inicial (index.html) de apresentação.
- VM3 : uma máquina virtual funcionando como cliente HTTP e DNS, para os testes. Também pode ser usada uma máquina real devidamente configurada para este fim.

Caso esteja executando as máquinas virtuais em seu próprio computador, também é possível configurar seu DNS para usar o servidor de DNS instalado em VM1, criar uma rota para acessar VM2 e usar um navegador na máquina local para acessar os domínios virtuais (não esqueça de desabilitar o proxy, se houver).

No relatório da atividade devem constar:

- Os domínios e IPs escolhidos
- As configurações de rede das três máquinas virtuais
- As configurações específicas do servidor DNS (VM1)
- As configurações específicas do servidor HTTP (VM2)
- As configurações de resolução de nome do cliente (VM3)
- Os arquivos de log gerados em VM2 pelos acessos aos dois domínios virtuais

From: <https://wiki.inf.ufpr.br/maziero/>- **Prof. Carlos Maziero**

Permanent link: **[https://wiki.inf.ufpr.br/maziero/doku.php?id=gcsi:atividade\\_em\\_dominios\\_virtuais](https://wiki.inf.ufpr.br/maziero/doku.php?id=gcsi:atividade_em_dominios_virtuais)**

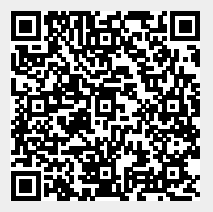

Last update: **2012/03/07 12:12**